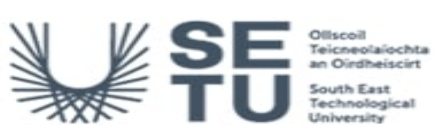

## **COMP H2610: Computer Applications**

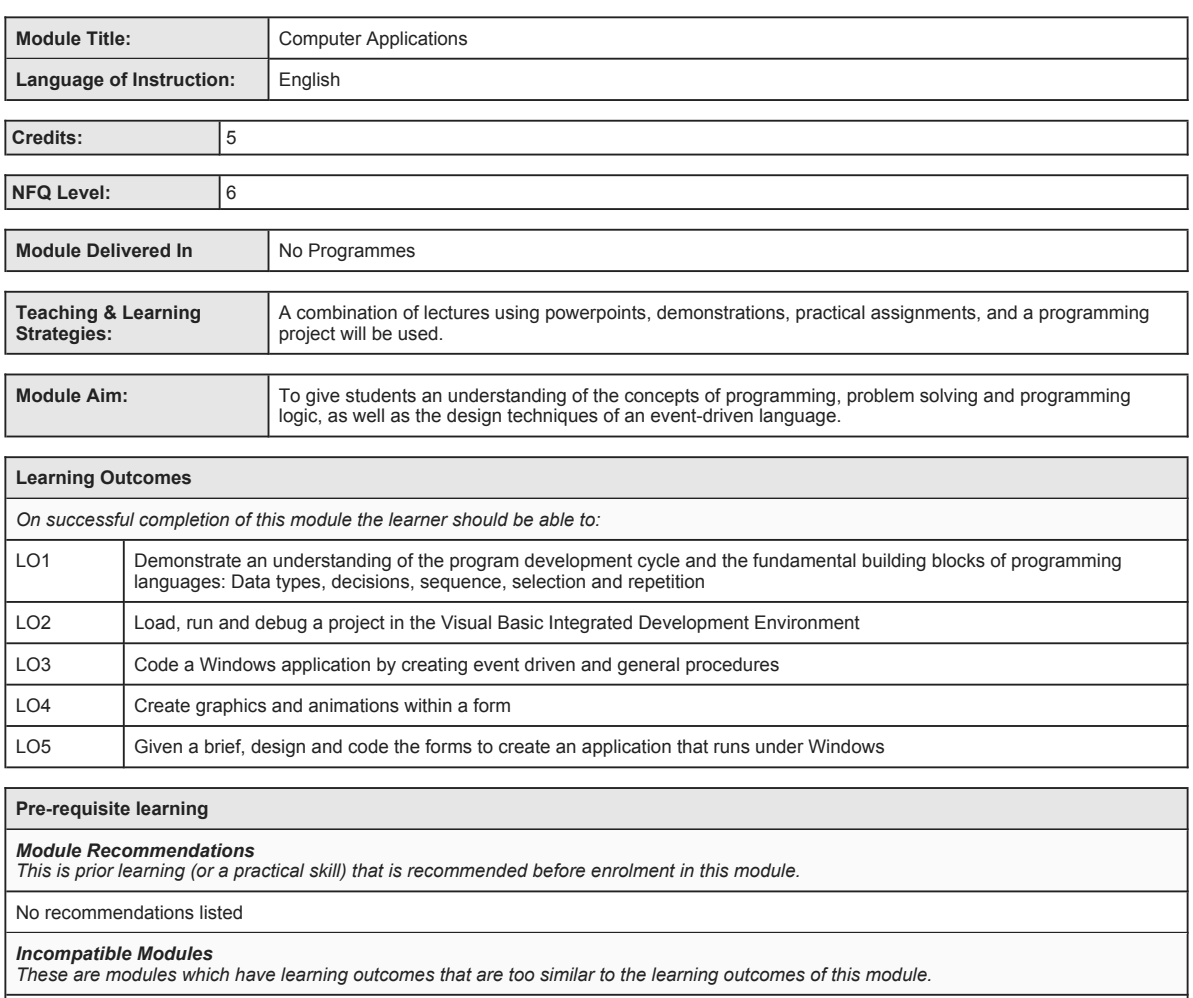

No incompatible modules listed

*Co-requisite Modules*

No Co-requisite modules listed

*Requirements This is prior learning (or a practical skill) that is mandatory before enrolment in this module is allowed.*

No requirements listed

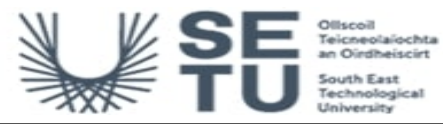

**COMP H2610: Computer Applications**

## **Module Content & Assessment**

### **Indicative Content**

#### **Introduction to Visual Basic**

Understand general computer terminology and operate the college network. Navigate The Windows Operating system and Visual Basic Environment. Describe the process of visual program design and development. Explain the term event-driven programming. Explain the<br>concepts of objects, properties, and methods. List and describe the three steps for writing that make up a Visual Basic project. Identify the elements in the Visual Basic environment. Define design time, run time, and break time. Write, run, save, print, and modify your first Visual Basic project. Identify compile errors, run-time errors, and logic errors. Look up Visual Basic topics in Help

#### **Controls**

Use text boxes, frames, check boxes, option buttons, images, shapes, and lines effectively. Set the Appearance property to make controls appear flat or three-dimensional. Select multiple controls and move them, align them, and set common properties. Make your projects easy for the user to understand and operate by defining access keys, setting a default and a cancel button, controlling the tab sequence,<br>resetting the focus during program execution, and causing ToolTips to appear. Clear the c attributes, such as bold, italic, underline, size, and colour, during program execution. Code multiple statements for one control using the With and End With statements. Concatenate (join) strings of text. Make a control visible or invisible by setting its Visible property

#### **Variables, Constants and Calculations**

Distinguish between variables, constants, and controls. Differentiate among the various data types. Apply naming conventions incorporating<br>standards and indicating scope and data type. Declare variables using the Dim state Convert text input to numeric values using the Val function. Perform calculations using variables and constants. Format values for output current values for output current values for output Explicit.

#### **Decisions and Conditions**

Use block Ifs to control the flow of logic. Understand and use nested Ifs. Read and create flowcharts indicating the logic in a selection process. Evaluate conditions using the relational operators. Combine conditions using And and Or. Test the Value property of option buttons and check boxes. Perform validation on numeric fields. Call event procedures from other procedures. Create message boxes to display error conditions. Apply the message box constants. Debug projects using breakpoints, stepping program execution, and displaying intermediate results.

#### **Menus, Sub Procedures and Sub Functions**

Create menus and submenus for program control Display and use the Windows common dialog boxes. Write reusable code in sub procedures and function procedures and call the procedures from other locations. Create an executable file that can be run from the Windows environment

#### **Graphics**

Understand the graphics coordinate system. Create graphics using graphics methods to create lines, rectangles, circles and segments. Use of the Timer control to create simple animations.

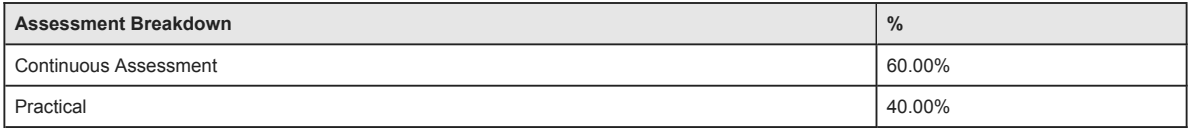

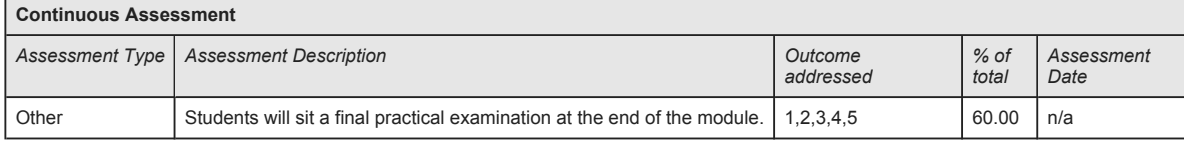

No Project

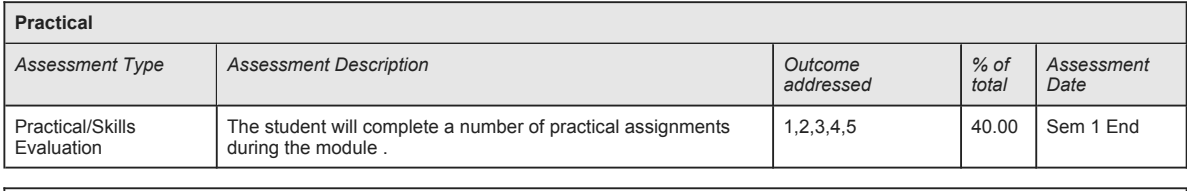

No End of Module Formal Examination

**SETU Carlow Campus reserves the right to alter the nature and timings of assessment**

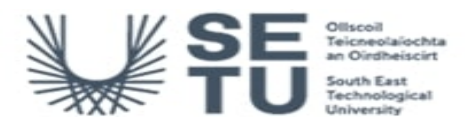

## **COMP H2610: Computer Applications**

# **Module Workload**

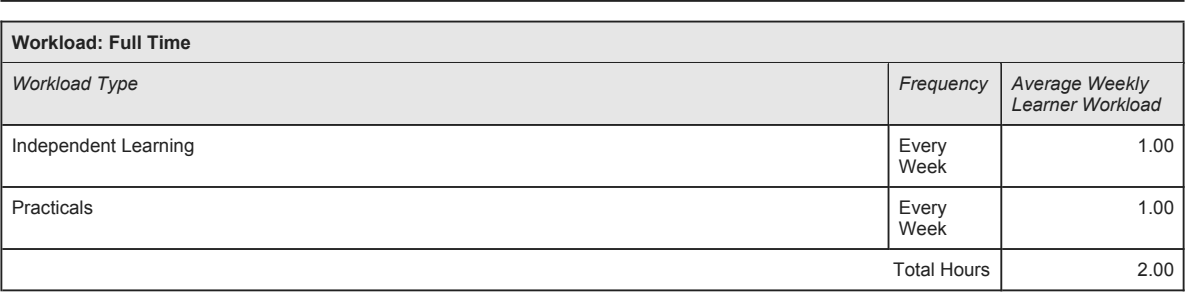